# Einige Eigenschaften der Bourne-Shell und der bash

- 1. Startup-Skripte/spezielle Dateien:
	- ~/. [bashrc\_]profile von Login-Shell abgearbeitet
	- ~/.bashrc bei jedem Aufruf einer bash abgearbeitet
	- ~/.bash\_logout von Login-Shell bei jedem Logout abgearbeitet
	- ~/.bash\_history enthält History der letzten Sitzung(en)
- 2. Dateinamenexpansion:
	- nur bash: zusätzlich ~+ für das aktuelle und ~- für das vorherige Arbeitsverzeichnis
	- dafür keine Shellvariablen cwd und owd
- 3. Shellvariablen:
	- durch Zuweisung vereinbaren:

variable=wert unset variable

• Zugriff auf Wortlisten stets mit geschweiften Klammern:

```
\{\text{variable[}nr]\}\\{\text{variable}[\cdot]\} \rightsquigarrow gesamte Wortliste
```

```
Numerierung beginnt mit 0
```
4. Umgebungsvariablen:

export variable export  $-m \ variable \sim$  Entfernen nur als Umgebungsvariable 5. einige Systemvariablen:

PATH, HOME, USER, SHELL, TERM, ...

- 6. Ein- und Ausgabeumlenkung
	- Numerierung der Kanäle: stdin 0
		- st.dout. 1
		- stderr 2
	- Verwendung mit  $>n$  und  $n <$ ,
		- > für Ausgabe- und < für Eingabeumlenkung
	- noclobber mit set -o noclobber ein- und mit set +o noclobber ausschalten
- 7. Aliasvereinbarungen:

alias name=definition unalias name

- 8. Arithmetik
	- keine eingebaute Shell-Arithmetik
	- expr Argument

schreibt den Wert auf stdout, der sich ergibt, wenn Argument als arithmetischer Ausdruck interpretiert wird

 $x=$ 'expr 3 + 4'

- 9. Kontrollstrukturen
	- kein repeat, kein (einfaches) if

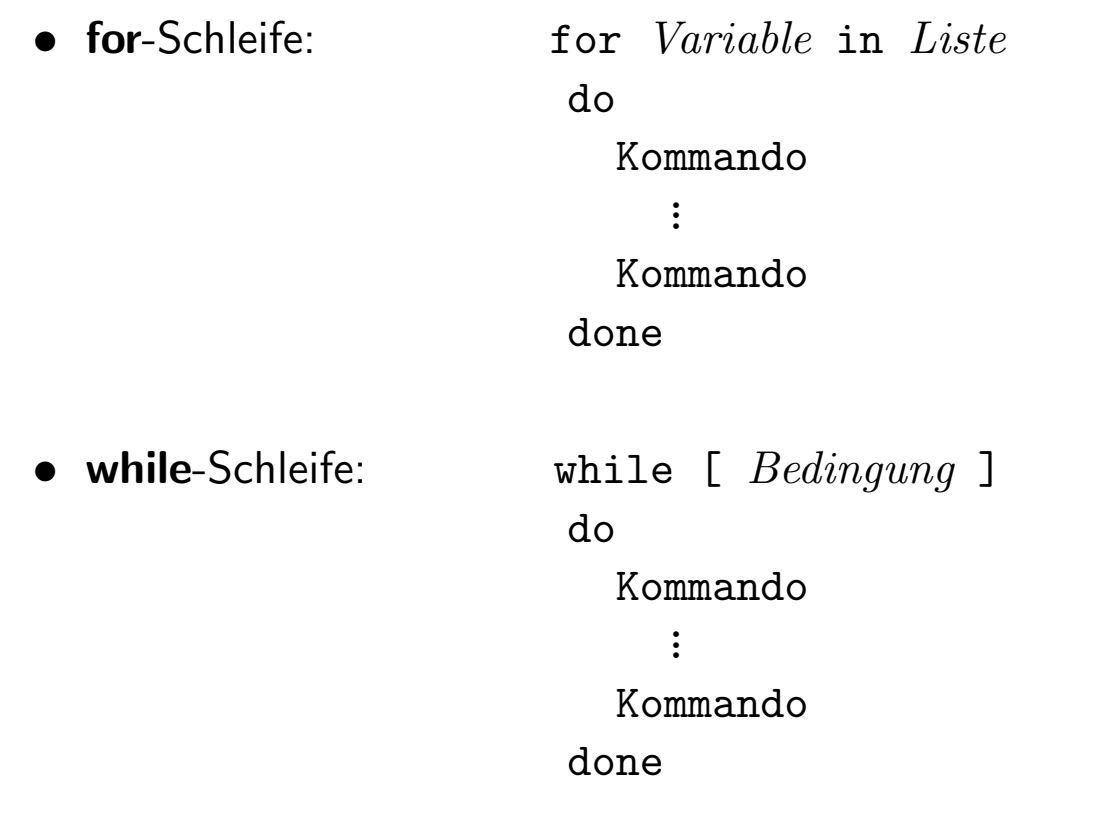

- $\bullet$  if-then-else-Anweisung: if [  $Bedingung$  ] then Kommando ... Kommando else # optional Kommando ... Kommando fi
- Bedingung
	- ist kein arithmetischer Ausdruck.
	- Gleichheit kann mit einfachem = getestet werden.
	- logisches und: Bedingung  $1$  -a Bedingung  $2$ logisches oder: Bedingung  $1 - o$  Bedingung  $2$

#### Prozesse, Attribute, Umgebung

Prozess: in Ausführung befindliches Programm

Attribute: Merkmale des Prozesses, die das System zur Prozessverwaltung benötigt (PID, USER, Adressraum, Zustand, ...)

s. Prozesstabelle (ps [-e] [-f])

Umgebung: Befehlszäler, benutzte Daten, geöffnete Dateien, ... Umgebungsvariablen (von den Prozessen benutzt.)

# Systemaufrufe

- C-Prozeduren zur Bedienung der Mechanismen des Systemkerns
- z.B. zur Erzeugung, Beendigung und Synchronisation von Prozessen
- werden in Standardbibliothek von C bereitgestellt
- können von C-Programmen aufgerufen werden, nicht als UNIX-Befehle
- werden in einem geschützten Modus ausgeführt

#### Lebenszyklus eines Prozesses

- 1. Systemaufruf fork durch einen (existierenden) Prozess
	- dupliziert den aufrufenden Prozess

```
Elternprocess \implies Kindprocess (identisch)
```
- Kindprozess erhält neue Prozess-ID
- Kindprozess erbt Prozessprogramm und Umgebung des Elternprozesses
- 2. Systemaufruf exec
	- Kind-Prozessprogramm wird durch ein neues Programm überlagert
- 3. (optional:) Systemaufruf wait
	- Elternprozess wartet (Zustand: blockiert), bis Kindprozess terminiert
- 4. Systemaufruf exit
	- beendet aufrufenden Prozess
	- Fertigmeldung an wartenden Elternprozess
	- übergibt  $Exit-Status (0.. 255)$  an Elternprozess

Exit-Status 0 fehlerfreies Beenden Exit-Status  $> 0$  Fehler (Bedeutung abhängig vom Programm)

Beispiel: Kommando sh in einer tcsh

Elternprozess: tcsh Kindprozess: sh

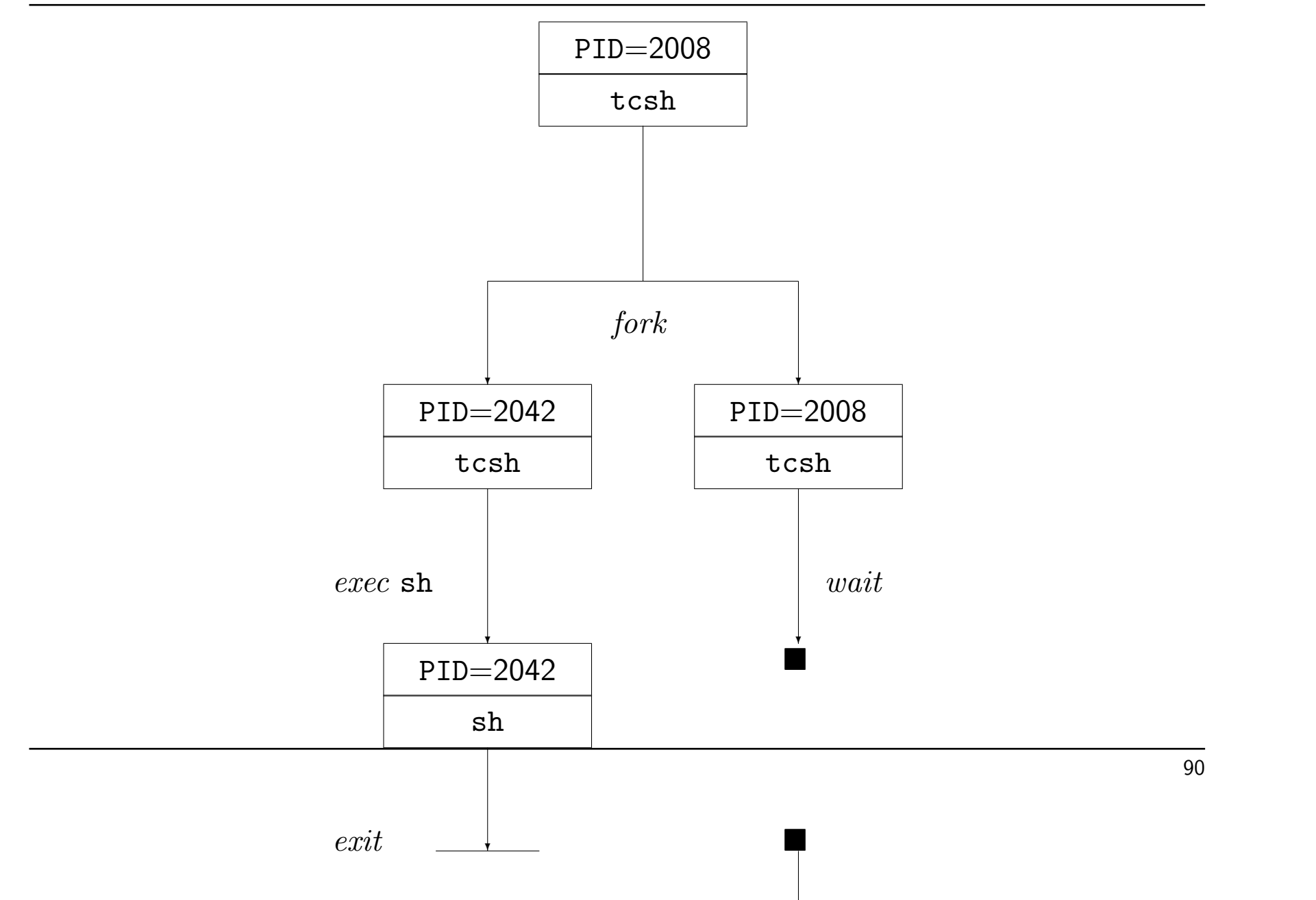

### Exit-Status und Verknüpfung von Kommandos

- Variable status speichert Exit-Status des letzten Prozesses (bash: \$?)
- Status einer Pipeline: Status des letzten Prozesses der Pipeline
- und-Verknüpfung von Kommandos:

Kommando 1 && Kommando 2

- $\rightarrow$  Kommando 2 wird ausgeführt gdw. status = 0
- oder-Verknüpfung von Kommandos:

Kommando 1 || Kommando 2

- $\rightarrow$  Kommando 2 wird ausgeführt gdw. status  $\neq 0$
- Für Kommndo-Verknüpfungen ( |, &&, || und ; ) können Kommandos durch Klammern gruppiert werden ( $\rightsquigarrow$  Subshell-Ausführung)

# Hintergrundprozesse

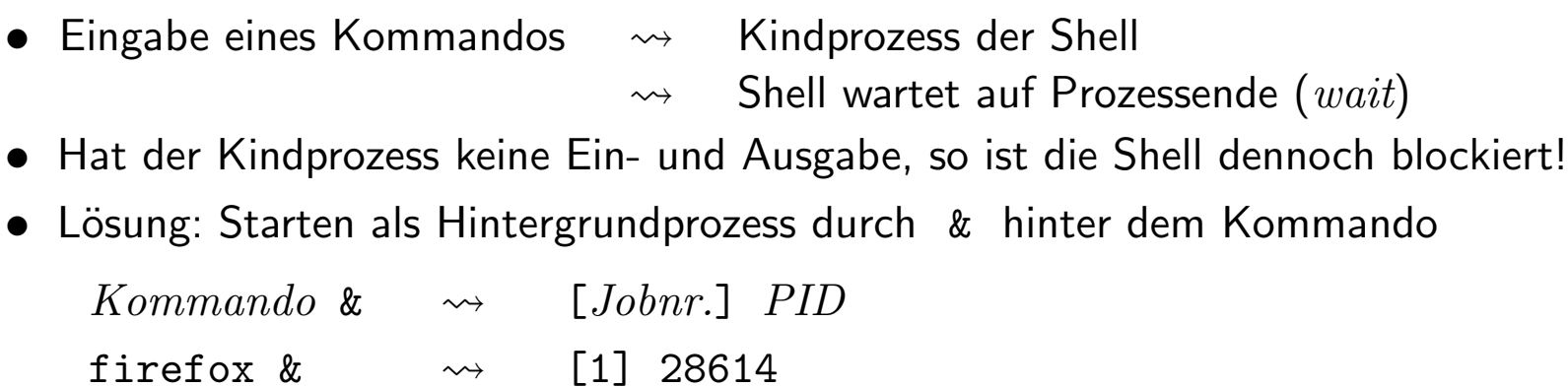

# Jobcontrolling

- Hintergrundprozesse können über ihre  $Jobnumber$  angesprochen werden
- Befehl %Jobnummer

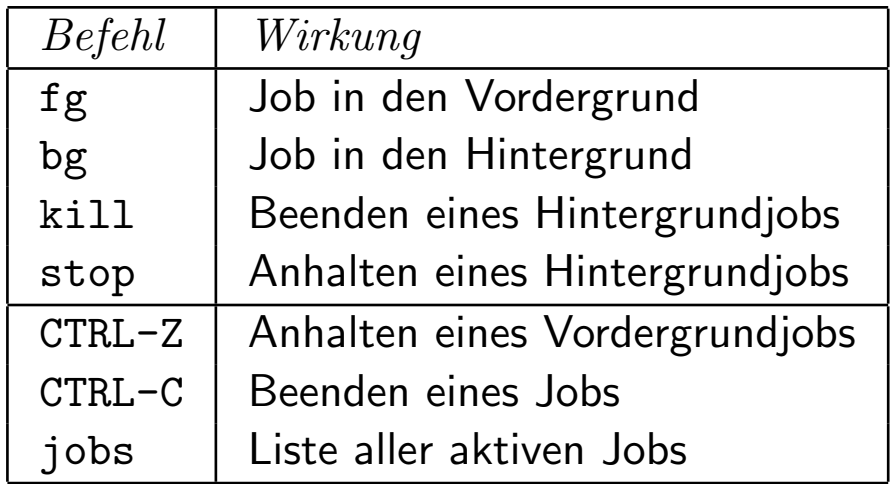

#### Signale an Prozesse

- kill [-Signalnr.] PID (default: -15)
- $\bullet$  Prozess mit  $PID$  kann auf Signle reagieren oder sie ignorieren
- Signale 9 und 23 können nicht ignoriert werden
- Beipiele:

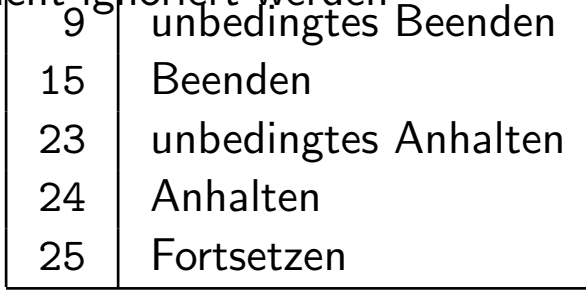

### Lokale Benutzer-Konfigurationsdateien

• /etc/passwd

login:x:uid:gid:comment:home:shell

• /etc/shadow

login:passwort:lastchg:min:max:warn:inactive:expire:flag

• /etc/group

group:x:gid:user-list

- Jeder Benutzer gehört mindestens einer Gruppe an. Eintrag gid in /etc/passwd legt die Primärgruppe fest.
- uid  $\geq 0$  muss eindeutig im System sein; login ohne :

### Einige der lokalen Standard-Benutzer

- root UID 0, Superuser, erhält privilegierte Shell kann ohne Passwort-Abfrage Identität jedes Benutzers annehmen Jeder Account mit UID 0 ist Superuser-Account! daemon UID 1, Eigentümer diverser Systemprozesse bin UID 2, Eigentümer von ausführbaren Dateien (Kommandos) sys UID 3, Eigentümer von Systemdateien
- Es existieren entsprechende Benutzergruppen.
- Nicht alle dieser Benutzer werden auf allen UNIX/LINUX-Systemen verwendet.
- Benutzerwechsel:

su [user] : Fortsetzung der Sitzung als user (default: root) bis exit

su -  $[user]$ : Start einer Sitzung als  $user$  (default: root) bis exit

#### Klassische Benutzerverwaltung

- Benutzer einrichten (mit Admin-Tool oder durch Kommandos:)
	- 1. Login-Verzeichnis (ggf. mit Startup-Skripten) anlegen
	- 2. Benutzer in /etc/passwd und /etc/shadow eintragen
	- 3. Login-Namen bei entsprechenden Gruppen in /etc/groups ergänzen
	- 4. Login-Verzeichnis mit Dateien mit chown an neuen Benutzer übergeben
- Benutzer entfernen: Aktionen rückgängig machen, Spool-Dateien löschen

# NIS / NIS+ / LDAP

- NIS: Network Information Service
- LDAP: Lightweight Directory Access Protocol
- zentralisierte Benutzer- und Gruppenkennung im LAN zusätzlich zu den jeweiligen lokalen Benutzern
- $Server$  stellt Daten netzglobal zur Verfügung
	- $-$  Wer hat Zugang zu welchen Rechnern im Netz (Clients)?
	- Entsprechungen zu den Daten in /etc/passwd und /etc/groups
	- Passw¨orter
- *Clients* fragen bei Login-Versuchen diese Daten ab

### Erweiterte Rechtehandhabung

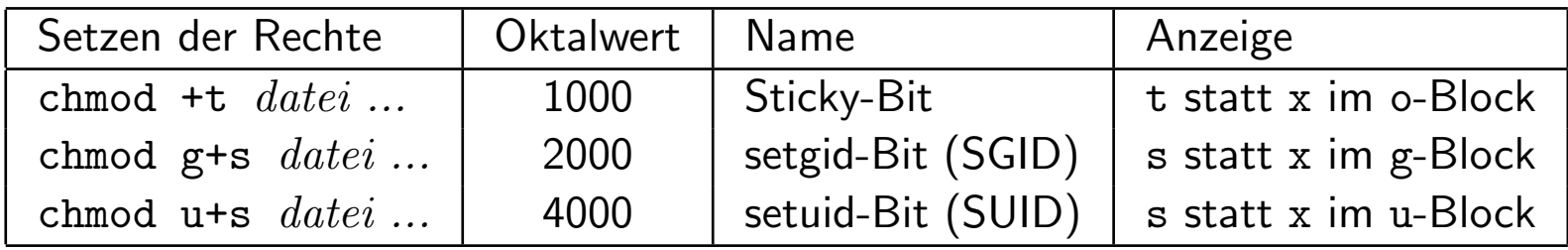

- Anzeige: S bzw. T ohne x-Recht, Anzeige: s bzw. t mit x-Recht im jeweiligen Block
- Wird eine Datei mit SUID ausgeführt, so wird der Eigentümer der Datei zum Eigentümer des Prozesses
- Wird eine Datei mit SGID ausgeführt, so wird die Benutzergruppe der Datei zur Benutzergruppe des Prozesses
- Sticky-Bit an Dateien: bei älteren UNIX-Systemen verblieben "sticky files" im Hauptspeicher
	- $\rightsquigarrow$  schnellerer Datendurchsatz bei wiederholter Verwendung
- Sticky-Bit an Verzeichnissen: enthaltene Dateien kann nur löschen:
	- Eigentümer der Datei (falls w-Recht im Verzeichnis)
	- Eigentümer des Verzeichnisses
	- alle, die im Verzeichnis w-Recht haben, falls w-Recht auch für die Datei vergeben ist
	- Beutzer root